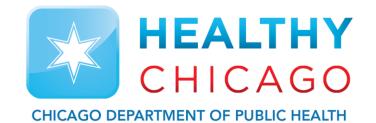

# **Setting up the Cloud**

Control Solutions Vaccine Temperature Monitoring Cloud (VTMC)

Control Solutions Vaccine Temperature Monitoring Cloud

#### **Table of Contents:**

STEP 1: Download Updated "Control Solutions VTMC" pg. 3

STEP 2: Set up and Test Connection pg. 8

Additional Information: pg. 20

# Step 1: Download Updated "Control Solutions VTMC"

|                    |                                                                                                    |                                     | USB/VFC400-WIFI"                                     |
|--------------------|----------------------------------------------------------------------------------------------------|-------------------------------------|------------------------------------------------------|
| Vfcdataloggers.com | 🚥 Clinical Guidance fo 👩 COVID-19 vaccines 🧮 GIS Geocoder (Com<br>IONITORING DATA LOGGER SALES AND PROVIDES WORLD CLASS SUPPORT. WE CAN HELP YOU | WITH ALL OF YOUR DATA LOGGER NEEDS. | Home / Software Downloads                            |
| CONTROL            | Q SEARCH                                                                                                    | MY ACCOUNT A                        | Software Downloads                                   |
|                    | 2. SOFTWARE DOWNLOADS CALIBRATION -                                                                                                    | SUPPORT CONTACT US                  | PLEASE SELECT YOUR DATA LOGGER FROM THE LIST BELOW   |
|                    |                                                                                                    |                                     | After selection your download will begin momentarily |

**MARCH 2022** 

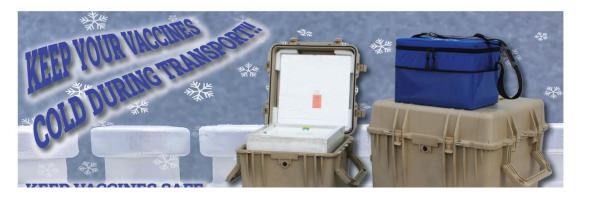

NOTE: All software is Windows 7 or later only, and does not support Mac OS

| Choose Your Data Logger                              |  |
|------------------------------------------------------|--|
| Choose Your Data Logger                              |  |
| VFC400 with Docking Station / TRED30 / TRID30        |  |
| VFC200 / VFC300 / VFC311 / VFC350 / VFC500           |  |
| VEC5000-TP / VEC5000-TC / VEC6000 / VEC7000 / FL-USB |  |
| /FC400-USB / VFC400-WIFI                             |  |
| WiFi Wall Mount Interface                            |  |
| VFC150                                               |  |
| TREL30 Ultra-Cold                                    |  |
| Additional Information and System Requirements       |  |

#### 1. Go to <a href="https://www.vfcdataloggers.com">https://www.vfcdataloggers.com</a>

- 2. Click on "Software Downloads"
- 3. Click the drop-down menu and select "VFC400-USB/VFC400-WIFI"

| 4. Control Solutions VTMC Setup<br>Welcome to the Control<br>Solutions VTMC Setup W | ×<br>izard | 6.                                                                                                    | Control Solutions VTMC Setup × Prerequisites Select which prerequisites will be installed Name Visual C++ 2010 SP1 x86 (MFC Security Update) 40219.325 Insta |
|-------------------------------------------------------------------------------------|------------|----------------------------------------------------------------------------------------------------|----------------------------------------------------------------------------------------------------|
| Select the setup language:<br>English (United States)<br>Click N                    | ALER       | Ations VTMC Setup X<br>Welcome to the Prerequisites<br>Setup Wizard<br>The setup has determined that some of the prerequisites<br>needed to run Control Solutions VTMC are missing. This<br>wizard will assist you in getting and installing those<br>prerequisites. Click "Next" to continue or "Cancel" to exit the<br>Setup Wizard. | Click Next                                                                                                    |
| Next >                                                                              | Cancel     | Click Next                                                                                                    |                                                                                                    |

| Microsoft Visual C++ 2010 x86 Redistributable Setup – • ×<br>Welcome to Microsoft Visual C++ 2010 x8<br>Please, accept the license terms to continue.<br>MICROSOFT SOFTWARE LICENSE TE<br>MICROSOFT VISUAL C++ 2010 RU<br>SERVICE PACK 1<br>ACCEPT<br>And then<br>ali als Newst | 9.                                                                                                    | Microsoft Visual C++ 201 | 0 x86 Redistributable Setup — — X Installation Is Complete Microsoft Visual C++ 2010 x86 Redistributable has been installed. |
|----------------------------------------------------------------------------------------------------|----------------------------------------------------------------------------------------------------|--------------------------|----------------------------------------------------------------------------------------------------|
| These license terms are an agreemen<br>Corporation (or based on where you<br>you. Please read them. They apply to the software named above,<br>I have read and accept the license terms.                                                                                        | 8.<br>Microsoft Visual C++ 2010 x86 Redistributable Setup - X<br>Welcome to Microsoft Visual C++ 2010 x86 Redistributable Setup<br>Please, accept the license terms to continue.                                                                                      |                          | You <u>can check for more rece</u> nt versions of this package on the <u>Microsoft Visual Studic</u> website.                |
| Yes, send information about my setup experiences to Microsoft Corporation. For more information, read the <u>Data Collection Policy</u> .  Install Cancel                                                                                                    | MICROSOFT VISUAL C++ 2010 RUNTIME LIBRARIES WITH<br>SERVICE PACK 1<br>These license terms are an agreement between Microsoft<br>Corporation (or based on where you live, one of its affiliates) and<br>you. Please read them. They apply to the software named above, |                          | Click Finis                                                                                                    |
|                                                                                                    | Yes, send information about my setup er Click Install For more information, read the Data Collection Policy. Install Cancel                                                                                                    |                          |                                                                                                    |

| 11.                                                                                                    | Control Solutions VTMC Setup ×                                                                                                    |                                                                                                    |
|----------------------------------------------------------------------------------------------------|----------------------------------------------------------------------------------------------------|----------------------------------------------------------------------------------------------------|
| 10.   Control Solutions VTMC Setur     Welcome to the Control   Outlions VTMC Setur   The Setup Wizard will install Control Solutions VTMC version   State   Click Next   Lick Next   Click Next   Low | End-User License Agreement         Please read the following license agreement carefully         Last updated: 1 December 2014         Control Solutions VTMC License         CONTROL SOLUTIONS, INC, END-US         AGREEMENT         I accept the terms in the License Agreement         I go not accept the terms in the License Agreement         I go not accept the terms in the License Agreement         I go not accept the terms in the License Agreement | <pre>12.  Control Solutions VTMC Setup  End-User License Agreement  Dease read the following license agreement carefuly  Last updated: 1 December 2014 Control Solutions VTMC License Control Solutions, INC, END-USER LICENSE AGREEMENT  O I accept the terms in the License Agreement  O I do not accept the terms in the License Agreement Click Next  </pre> Cancel |

| 13. | Control Solutions VTMC Setup – O × Select Installation Folder This is the folder where Control Solutions VTMC will be installed. | 14.         | Control Solutions VTMC Setup       ×         Select File Associations       Image: Control Solutions VTMC         Select the extensions you want associated with Control Solutions VTMC       Image: Control Solutions VTMC | 15.    | Control Solutions VTMC Setup           Ready to Install         The Setup Wizard is ready to begin the Control Solutions VTMC installation                        |  |
|-----|----------------------------------------------------------------------------------------------------|-------------|----------------------------------------------------------------------------------------------------|--------|----------------------------------------------------------------------------------------------------|--|
|     | To install in this folder, click "Next". To install to a different folder, enter it below or click<br>"Browse".                  |             | Please select the file types you want to automatically open with Control Solutions VTMC:                                                                                                    |        | Click "Install" to begin the installation. If you want to review or change any of your<br>installation settings, click "Back". Click "Cancel" to exit the wizard. |  |
|     | Folder: C:\Program Files (x86)\Control Solutions\Control Solutions VTMC3\ Browse                                                 |             | ☑ .asxml ☑ .sltd<br>☑ .ltd<br>☑ .ltdx                                                                                                    |        |                                                                                                    |  |
|     | Click Next                                                                                                    |             | ✓.multi ✓.multix Click Next                                                                                                    |        | Click Install                                                                                                    |  |
|     | < Back Next > Cancel                                                                                                    |             | < Back Next > Cancel                                                                                                    |        | < Back Install Cancel                                                                                                    |  |
|     | 16.<br>Completing the Contro<br>Solutions VTMC Setup                                                                             | l<br>Wizard | 17.                                                                                                    | Downlo | oad and installation complete!                                                                                                    |  |
|     | Click the "Finish" button to exit the Setup Wiz                                                                                  | ard.        | Control<br>Solutions                                                                                                    |        | on will appear on your desktop.                                                                                                    |  |
|     | Click Finis                                                                                                    | sh          | VTMC 3                                                                                                    |        |                                                                                                    |  |
|     | < Back Finish                                                                                                    | Cancel      | MARCH 2022                                                                                                    |        |                                                                                                    |  |

#### Step 2: Set up and Test the Connection

1. Click "Edit" and then "Options"

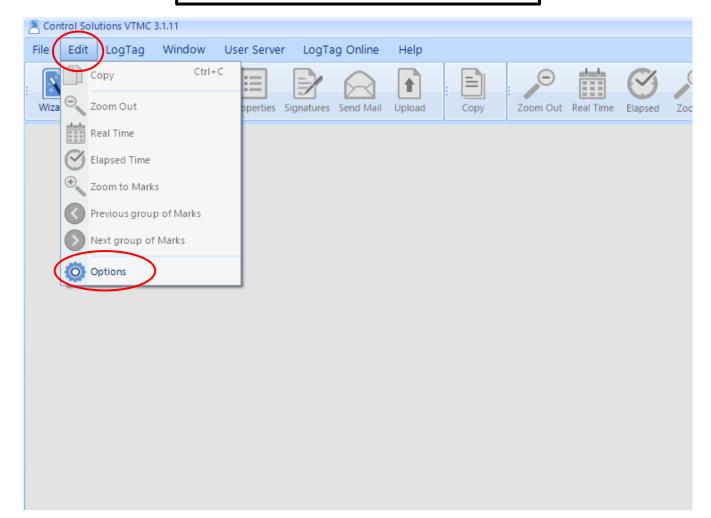

|                          | Options                         | <u></u>                          |                                          | ×            | 2                         |
|--------------------------|---------------------------------|----------------------------------|------------------------------------------|--------------|---------------------------|
| ×                        | General Settings                | Options - General Settings       | Reset All To Defau                       | ults         |                           |
|                          | Summary Statistics              | Show temperatures in             | ahrenheit (°F)                           |              |                           |
|                          | Chart Statistics                | Default time interval to display | All Readings                             |              |                           |
|                          | Charts                          | Language [                       | inglish                                  |              | Select Fahrenheit or      |
| 2. Select General Settin | gs                              |                                  |                                          | Cel          | sius*                     |
| in the options list      | Automation                      |                                  |                                          |              |                           |
|                          | File and Folder                 |                                  |                                          |              |                           |
|                          | Exports and Reports             |                                  |                                          |              |                           |
|                          | Date and Time                   |                                  |                                          |              |                           |
|                          | Communication Ports             |                                  |                                          |              |                           |
|                          | User Server                     |                                  |                                          |              | DO NOT click "OK" until   |
|                          | Logging                         |                                  |                                          |              | all options in the option |
|                          | LogTag Online                   |                                  |                                          |              | list are selected!        |
|                          |                                 | Enable automatic checking        | or newer version                         |              |                           |
|                          |                                 | Check every 30 💲                 | days                                     |              |                           |
|                          | <u> </u>                        | Automatically download an        | d offer firmware updates for USB LogTags |              |                           |
|                          | ¥                               |                                  |                                          |              |                           |
|                          |                                 | OK Cancel                        | Export Options 🔹                         | <u>H</u> elp |                           |
|                          | e a Louriau, press r.z. (*) ser |                                  |                                          |              |                           |

\*Select this based on what your clinic records on the temperature logs

|                      | Options             |                           | x                                                                    |
|----------------------|---------------------|---------------------------|----------------------------------------------------------------------|
|                      | General Settings    | Options - File and Folder | er Settings                                                          |
|                      | Summary Statistics  | File Name                 | e %USERID %SERIALNUM %START to %FINISH                               |
|                      | Chart Statistics    | Folder                    | er %PUBLIC_DOCUMENTS\LogTag Data\                                    |
| 4. Click on File and |                     | Display                   | y 6 🔍 🗘 items in the most receivity opened list                      |
| Folder Settings      | Charts              | Display                   | y Report                                                             |
|                      | Automation          | Default Format            | at Standard (.ltd)                                                   |
|                      | File and Folder     | Uniqueness                | Always create a unique copy of files recommended)                    |
|                      | Exports and Reports | AutoSave                  | Prompt to Save document changes on close                             |
|                      | Date and Time       |                           | ✓ When opening 10                                                    |
|                      | Communication Ports |                           | Display Save As dialog when saving new MultiCharts                   |
| _                    | User Server         |                           |                                                                      |
|                      | 5. Click the thre   | ee dots next to           | o Folder. This is where your data will automatically save.           |
|                      |                     |                           | ou want your data to automatically save to.                          |
|                      | Optio               | <b>n 1.</b> If your prac  | ctice has a shared drive, we recommend that you save the data        |
|                      | -                   |                           | older that more than 1 person can access.                            |
|                      |                     | -                         | data under "My Documents." Click on the folder called "MyLogTag Data |
| _                    | l                   |                           |                                                                      |
|                      |                     | О ок                      | Cancel Export Options                                                |

|    | Options                                                                         | x                                                                                                    | If this section is                                                                                                    |
|----|---------------------------------------------------------------------------------|----------------------------------------------------------------------------------------------------|----------------------------------------------------------------------------------------------------|
| 6. | General Settings                                                                | Options - Automation            ✓ Enable automatic download of readings from LogTags             ✓ Re-configure with same settings after automatic download             ✓ Display readings after successful download             ✓ Only show latest set of readings after download             ✓ Automatically save data files to default folder if source is read only             ▲ Automatically save data files to default folder if source is read only             ▲ Always Block Config of Low Battery LogTags             Email             Email downloaded files:             on request                                                                                                    | If this section is<br>"grayed out,"<br>press and hold<br><b>Shift+F11</b> to<br>allow it to be<br>edited                                                         |
|    | Date and Time<br>Communication Ports<br>User Server<br>Logging<br>LogTag Online | FTP         Upload downloaded files to FTP Server:         Image: Clear Queue         Image: On the provide service of the provide service of t | <ul> <li>6. Click Automation</li> <li>7. Ensure both</li> <li>"automatically" and "on</li> <li>request are CHECKED**</li> <li>under the "FTP" section</li> </ul> |
|    | ÷                                                                               | OK Cancel Export Options                                                                                                    | **Note: These may already be<br>checked when the updated software<br>is downloaded. If this is the case, no<br>action is needed                                  |

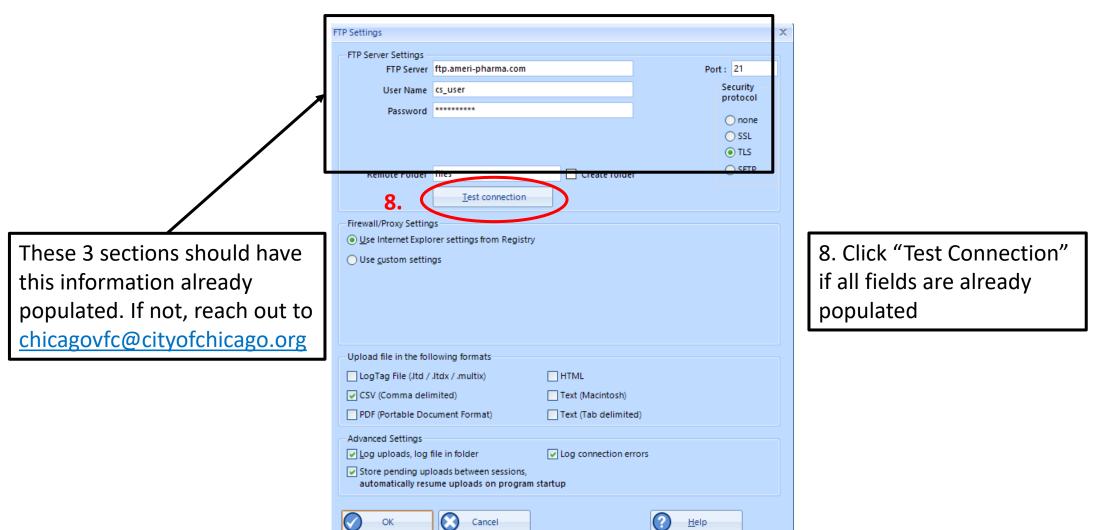

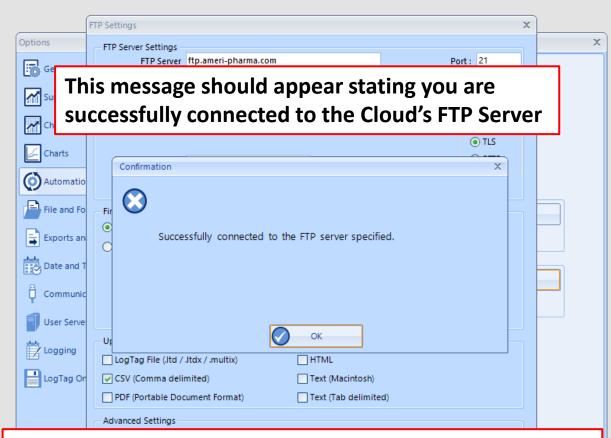

If it does not successfully connect, your firewall is blocking the connection. Please reach out to Chicago VFC for more information by emailing <u>chicagovfc@cityofchicago.org</u>

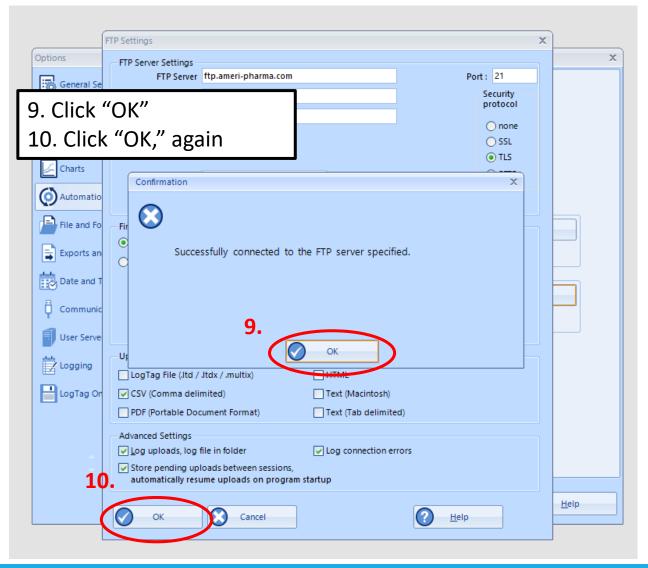

| Options             | X                                                                      |
|---------------------|------------------------------------------------------------------------|
| General Settings    | Options - Automation                                                   |
|                     | Enable <u>a</u> utomatic download of readings from LogTags             |
| Summary Statistics  | <u> </u>                                                               |
| Chart Statistics    | ✓ Display readings after successful download                           |
| Charts              | Only show latest set of readings after download                        |
|                     | Automatically save data files to default folder if source is read only |
| Automation          | Always Block Config of Low Battery LogTags                             |
| File and Folder     | Email Email downloaded files: automatically Email settings             |
| Exports and Reports | Clear Queue on request                                                 |
| Date and Time       | FTP                                                                    |
| Communication Ports | Upload downloaded files to FTP Server: value automatically             |
|                     | Clear Queue ♥ o <u>n</u> request                                       |
| User Server         |                                                                        |
| Logging             |                                                                        |
| LogTag Online       |                                                                        |
|                     | 11. Click "OK"                                                         |
|                     |                                                                        |
| 11                  |                                                                        |
|                     |                                                                        |
|                     | OK Cancel Export Options                                               |
|                     |                                                                        |

Download the DDL to test the connection:

**12.** Connect the USB Interface cradle to the computer: (If it is not already connected)

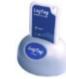

**13.** Insert recorder into cradle:

Data is automatically downloaded and saved. You w

You will see this animation:

LOUTING

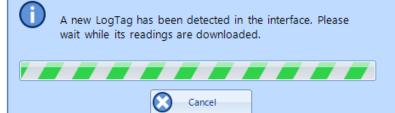

14. Click OK when you are notified that the recorder has been reconfigured:

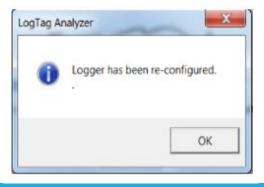

**15.** Your data report should appear

**16.** To upload your data report, click on the upload icon

| Control Solutions VTMC 3.1.11<br>E Edit LogTag Window User Server LogT of the Help<br>Lard Open Save Print Properties Signatures Send Ma Uplos<br>Freezer Monitoring Example.Hdx R<br>Properties Control Solutions                                                                                                    | Receiver Notes Recorder has been Downloaded 10/20/2003 1.38.17 PM Note: All Date-Time values are in UTC -10.00 | Auto-download is                                                                                                    |
|----------------------------------------------------------------------------------------------------|----------------------------------------------------------------------------------------------------|----------------------------------------------------------------------------------------------------|
| Izard     Open     Save     Print     Properties     Signatures     Send Ma     Uplos       Freezer Monitoring Example.Itdx     Image: Control of the properties     Image: Control of the properties     Image: Contro                                                                                                    | Copy Zoom Out Real Time Elapsed Zoom     Receiver Notes     Recorder has been Downloaded 10/20/2003 1:38:17 PM | Image: Previous Next Average       Image: Display the second second |
| Izard     Open     Save     Print     Properties Signatures Send Ma     Uploa       Freezer Monitoring Example.Hdx     Image: Comparison of the print of the print of the pr                                                                                                    | Copy Zoom Out Real Time Elapsed Zoom     Receiver Notes     Recorder has been Downloaded 10/20/2003 1:38:17 PM | m Previous Next Average Multi Single Options                                                                                                    |
| 2   H 4 1 of 1 > >   20 3   100% •   4                                                                                                    | Recorder has been Downloaded 10/20/2003 1:38:17 PM                                                             | м                                                                                                    |
|                                                                                                    | Recorder has been Downloaded 10/20/2003 1:38:17 PM                                                             | л                                                                                                    |
|                                                                                                    | Recorder has been Downloaded 10/20/2003 1:38:17 PM                                                             | И                                                                                                    |
| Control Solutions                                                                                                    |                                                                                                    | M Contraction of the second second second second second second second second second second second second second                                                                                                    |
| Control solutions                                                                                                    | Note: All Date-Time values are in UTC -10:00                                                                   |                                                                                                    |
|                                                                                                    |                                                                                                    |                                                                                                    |
| larm Status Recorder Info                                                                                                    |                                                                                                    | _                                                                                                    |
| Lower V OK<br>Upper Fail Bescription: My Cold Room                                                                                                    | Battery: OK Trip #: 5                                                                                          |                                                                                                    |
| lecorder Configuration                                                                                                    |                                                                                                    | -                                                                                                    |
| Start type : Push button start                                                                                                    | Temperature alarms                                                                                             |                                                                                                    |
| Start delay : None                                                                                                    | Lower : -17.8 °C after 2 Consecutive                                                                           |                                                                                                    |
| Interval : 30 Seconds                                                                                                    | Upper : -12.3 °C after 2 Consecutive                                                                           |                                                                                                    |
| Alert indicator : Enabled lower & upper                                                                                                    |                                                                                                    |                                                                                                    |
| OK indicator : Enabled                                                                                                    |                                                                                                    | J                                                                                                    |
| ecorded Data                                                                                                    |                                                                                                    | _                                                                                                    |
| First reading: 10/1/2003 11:05:21 AM                                                                                                    | Temperature statistics                                                                                         |                                                                                                    |
| Last reading: 10/2/2003 1:39:21 PM                                                                                                    | Lowest: -14.6 °C                                                                                               |                                                                                                    |
| 1 Day 2 Hours 34 Minutes<br>Elapsed time: 30 Seconds                                                                                                    | @ 10/2/2003 7:45:51 AM                                                                                         |                                                                                                    |
| Total readings : 3189                                                                                                    | Highest: 36.2 °C                                                                                               |                                                                                                    |
| First evaluated : 10/1/2003 11:05:21 AM                                                                                                    | @ 10/1/2003 4:12:51 PM                                                                                         |                                                                                                    |
| Last evaluated: 10/2/2003 1:39:21 PM<br>1 Day 2 Hours 34 Minutes                                                                                                    | Average reading: -8.8 °C                                                                                       |                                                                                                    |
| 1 Day 2 Hours 34 Minutes<br>Evaluated Time: 30 Seconds                                                                                                    | Standard Deviation: 11.0 °C(S)                                                                                 |                                                                                                    |
| Evaluated Readings: 3189                                                                                                    | MKT(AH 83.144): 3.3 °C                                                                                         |                                                                                                    |
| wer Alarm Uppe                                                                                                    | er Alarm                                                                                                    |                                                                                                    |
| Triggered: (none)                                                                                                    | Triggered: 10/1/2003 12:01:21 PM                                                                               |                                                                                                    |
|                                                                                                    | Time above/equal: 5 Hours 18 Minutes                                                                           |                                                                                                    |
| Occurrences : 0<br>°C - Minutes below : 0.00 °C                                                                                                    | Occurrences : 4<br>- Minutes above : 7.268.30                                                                  |                                                                                                    |
|                                                                                                    |                                                                                                    |                                                                                                    |
| , rc                                                                                                    | Temp                                                                                                    | er C                                                                                                    |
| 413<br>Anapproximation 415<br>Anapproximation 415<br>Anap | 410                                                                                                    |                                                                                                    |
| 36.0- The Last of the set of the set of the                                                                                                    | -30                                                                                                    |                                                                                                    |
| 22.0-<br>8/1/0/2020 412.61.0.42<br>Yespendaru Y.1/0/22<br>Thread Threader                                                                                                    | -320                                                                                                    |                                                                                                    |
| 200                                                                                                    | -280                                                                                                    |                                                                                                    |
| 230-                                                                                                    | -230                                                                                                    |                                                                                                    |
| 200-                                                                                                    | -200                                                                                                    |                                                                                                    |
| 17.0 PowerOutTest 01000055855 n TemperAdver(C) 12.8                                                                                                    | -170                                                                                                    |                                                                                                    |
| 110-                                                                                                    | -110                                                                                                    |                                                                                                    |
| 8041 / 1                                                                                                    | - 20                                                                                                    |                                                                                                    |
| Port Chart Data Summary All Readings                                                                                                    | ×                                                                                                    |                                                                                                    |

1

17. Uploads will go up by "1" when uploading at the bottom of the screen18. When uploads go back down to "0", your data is successfully uploaded!

| ontrol Solutions VTMC 3.1.11                                                                                                    |                                                                                                    | _ = x                                                                                                    |
|----------------------------------------------------------------------------------------------------|----------------------------------------------------------------------------------------------------|----------------------------------------------------------------------------------------------------|
| Edit LogTag Window User Server LogTag Online H                                                                                                    | Help                                                                                                    | Auto-download is ON                                                                                             |
|                                                                                                    |                                                                                                    |                                                                                                    |
| ard Open Save Print Properties Signatures Send Mail Up                                                                                                    | Dioad     Copy     Copy | Previous Next Average Multi Single Options                                                                      |
| Freezer Monitoring Example.Itdx 🗵                                                                                                    |                                                                                                    | * X                                                                                                    |
| 2   🛛 🖣 1 of 1 🕨 H   🚉 🚑   100% 🕞 🔍 🔹                                                                                                    | Receiver Notes                                                                                                    |                                                                                                    |
| ×1/• -                                                                                                    | Recorder has been Downloaded 10/20/2003 1:38:17 PM                                                                                                    |                                                                                                    |
| Control Solutions                                                                                                    | Note: All Date-Time values are in UTC -10:00                                                                                                    |                                                                                                    |
| Alarm Status Recorder Info                                                                                                    |                                                                                                    |                                                                                                    |
| Lower V OK Serial #: 0004310317 Model: TRIX-8<br>Upper X Fail Description: My Cold Room                                                                                                    | Battery: OK Trip #: 5                                                                                                    |                                                                                                    |
| Recorder Configuration                                                                                                    |                                                                                                    |                                                                                                    |
| Start type : Push button start                                                                                                    | Temperature alarms                                                                                                    |                                                                                                    |
| Start delay : None                                                                                                    | Lower : -17.8 °C after 2 Consecutive                                                                                                    |                                                                                                    |
| Interval : 30 Seconds                                                                                                    | Upper : -12.3 °C after 2 Consecutive                                                                                                    |                                                                                                    |
| Alert indicator : Enabled lower & upper<br>OK indicator : Enabled                                                                                                    |                                                                                                    |                                                                                                    |
|                                                                                                    |                                                                                                    |                                                                                                    |
| Recorded Data                                                                                                    | Temperature statistics                                                                                                    | Hover over the status bar                                                                                       |
| First reading : 10/1/2003 11:05:21 AM<br>Last reading : 10/2/2003 1:39:21 PM                                                                                                    | Lowest: -14.6 °C                                                                                                    |                                                                                                    |
|                                                                                                    | @ 10/2/2003 7:45:51 AM                                                                                                    |                                                                                                    |
| Elapsed time: 30 Seconds                                                                                                    | -                                                                                                    | to see its current progress                                                                                     |
| Total readings:3189<br>First evaluated:10/1/2003 11:05:21 AM                                                                                                    | Highest: 36.2 °C<br>@ 10/1/2003 4:12:51 PM                                                                                                    |                                                                                                    |
| Last evaluated: 10/2/2003 1:39:21 PM                                                                                                    | Average reading: -8.8 °C                                                                                                    |                                                                                                    |
| Evaluated Time : 30 Seconds                                                                                                    | Standard Deviation: 11.0 °C(S)                                                                                                    |                                                                                                    |
| Evaluated Readings : 3189                                                                                                    | MKT(ΔH 83,144): 3.3 °C                                                                                                    | Pending Email file SMTP: Initializing Upload file FTP: Connecting                                               |
|                                                                                                    | oper Alarm                                                                                                    | Ferdalit Erhannie Switt - Initializing Optobal file First Confecting                                            |
| Triggered: (none)                                                                                                    | Triggered: 10/1/2003 12:01:21 PM                                                                                                    |                                                                                                    |
| Time below/equal: (none)                                                                                                    | Time above/equal: 5 Hours 18 Minutes                                                                                                    |                                                                                                    |
| Occurrences : 0                                                                                                    | Occurrences : 4                                                                                                    |                                                                                                    |
| °C - Minutes below : 0.00                                                                                                    | °C - Minutes above : 7,268.30                                                                                                    |                                                                                                    |
| Temp 10                                                                                                    | Temp *C                                                                                                    | c a la companya de la companya de la companya de la companya de la companya de la companya de la companya de la |
| 41.0                                                                                                    | 410                                                                                                    |                                                                                                    |
| 38.0 Longereding .43 °C<br>Interdevelopationer at Lane<br>Time doverspain looper at Lane<br>Time doverspain looper at Lane<br>Time dov | NITORING -38.0                                                                                                    |                                                                                                    |
| 32 0 0 00000 + (34) p.m.<br>Transmiter (* 10) A2                                                                                                    | -120                                                                                                    |                                                                                                    |
| 29 0-<br>71 traisport register                                                                                                    | -99.0                                                                                                    |                                                                                                    |
| 23 0-                                                                                                    | LogTa                                                                                                    | ag Configured Time (Display Clock Adjusted) Pending Emails: 0 Uploads: 1                                        |
| 20 0-                                                                                                    |                                                                                                    |                                                                                                    |
| 17.0 PowerOutTest 0110000565510 pm Temperature(C)                                                                                                    | -170                                                                                                    |                                                                                                    |
| 11.0                                                                                                    | 17                                                                                                    |                                                                                                    |
| 804                                                                                                    | 📕 🖉 🎘                                                                                                    | 18.                                                                                                    |
| eport Chart Data Summary All Readings                                                                                                    | •                                                                                                    | Pending Emails: 0 Up                                                                                            |
|                                                                                                    |                                                                                                    | Pending Emails: U Up                                                                                            |
| Help, press F1. To use a LogTag, press F2. 🛛 🧭 Select Display TimeZone 🔹                                                                                                    | LasTan Carfin used Times (Display Clash Adjusted)                                                                                                    | imails: 0 Uploads: 1                                                                                            |

#### **Congratulations!** Your DDL data has been uploaded to the Cloud!!

| The lost window the former to the former                                                             | Paul Indu                                          |                                            |
|----------------------------------------------------------------------------------------------------|----------------------------------------------------|--------------------------------------------|
| Edit LogTag Window User Server LogTag On                                                             |                                                    | Auto-download i                            |
| d Open Save Print Print Signatures Send                                                              | Mail Upload Copy Zoom Out Real Time Elapsed Zoom   | Previous Next Average Multi Single Options |
| eezer Monitoring Example.ltdx 🙁                                                                      |                                                    |                                            |
| 🛛 ◀ 1 of 1 🕨 📄 🙆 📑   100% 💌                                                                          | Receiver Notes                                     |                                            |
|                                                                                                    | Recorder has been Downloaded 10/20/2003 1:38:17 PM |                                            |
| Control Solutions                                                                                    | Note: All Date-Time values are in UTC -10:00       |                                            |
| arm Status Recorder Info                                                                             |                                                    |                                            |
| ower V OK Serial #: 0004310317 Model:<br>pper X Fail Description: My Cold Room                       | TRIX-8 Battery: OK Trip #: 5                       |                                            |
| ecorder Configuration                                                                                |                                                    |                                            |
| Start type : Push button start                                                                       | Temperature alarms                                 |                                            |
| Start delay : None                                                                                   | Lower : -17.8 °C after 2 Consecutive               |                                            |
| Interval : 30 Seconds                                                                                | Upper : -12.3 °C after 2 Consecutive               |                                            |
| Alert indicator : Enabled lower & upper                                                              |                                                    |                                            |
| OK indicator : Enabled                                                                               |                                                    |                                            |
| corded Data                                                                                          |                                                    |                                            |
| First reading: 10/1/2003 11:05:21 AM                                                                 | Temperature statistics                             |                                            |
| Last reading : 10/2/2003 1:39:21 PM                                                                  | Lowest: -14.6 °C                                   |                                            |
| Elapsed time : 30 Seconds                                                                            | @ 10/2/2003 7:45:51 AM                             |                                            |
| Total readings: 3189                                                                                 | Highest: 36.2 °C                                   |                                            |
| First evaluated : 10/1/2003 11:05:21 AM                                                              | @ 10/1/2003 4:12:51 PM                             |                                            |
| Last evaluated : 10/2/2003 1:39:21 PM                                                                | Average reading: -8.8 °C                           |                                            |
| 1 Day 2 Hours 34 Minutes<br>Evaluated Time: 30 Seconds                                               | Standard Deviation: 11.0 °C(S)                     |                                            |
| Evaluated Readings : 3189                                                                            | MKT(△H 83.144): 3.3 °C                             |                                            |
| ver Alarm                                                                                            | Upper Alarm                                        |                                            |
| Triggered: (none)                                                                                    | Triggered: 10/1/2003 12:01:21 PM                   |                                            |
| Time below/equal: (none)                                                                             | Time above/equal: 5 Hours 18 Minutes               |                                            |
| Occurrences: 0                                                                                       | Occurrences : 4                                    |                                            |
| °C - Minutes below : 0.00                                                                            | °C - Minutes above : 7,268.30                      |                                            |
| ¢                                                                                                    | Temp 10                                            |                                            |
| 710 746- philameterski                                                                               | 410                                                |                                            |
| Transferantine unt hore<br>Transferantine unt fibros II Minute<br>36 0 Mean Kindle Temperature 33 °C | REEZER MONITORING                                  |                                            |
| 22 0                                                                                                 | -32.0                                              |                                            |
| 29.0-<br>Trainsport Assessor                                                                         | -290                                               |                                            |
| 230-                                                                                                 | -230                                               |                                            |
| 20.0                                                                                                 | 200                                                |                                            |
| 17.0 Power Out Test 01/0200365851.0 m Temperature (1) 12.6                                           | - 178                                              |                                            |
| 110                                                                                                  | -140                                               |                                            |
| 20-                                                                                                  | -80                                                |                                            |
| ort Chart Data Summary                                                                               |                                                    |                                            |

# **Additional Information**

- You can view your uploaded data by visiting <a href="https://vtmc.ameri-pharma.com/">https://vtmc.ameri-pharma.com/</a>
  - Use your email address that you submitted on the form to log in
  - First-time password is based on your name:
    - Name: Cheese Cake
    - Password: CCake123
- The files are uploaded based on DDL serial number
  - Found on the back of the data logger:
    - S/N example = 1860917494
- If this changes (new DDL is purchased, primary DDL is out for recalibration, etc.) please email <u>chicagovfc@cityofchicago.org</u> with the replacement serial number...otherwise, the data will not go to the Cloud

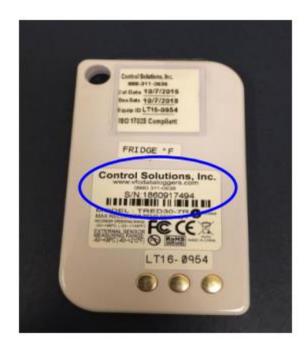